# PROGRAMA DOCENTIA ULPGC

El nuevo manual del Programa DOCENTIA-ULPGC describe el procedimiento a través del cual se recopilará la información necesaria para obtener una valoración de la calidad de la actividad docente desarrollada por nuestro profesorado

**Índice**

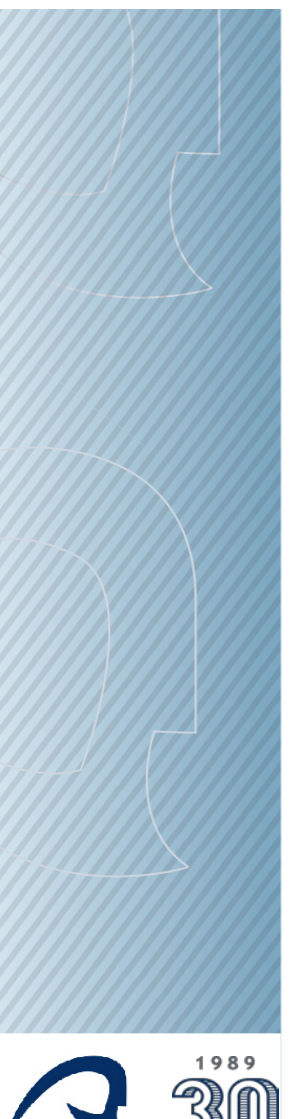

**Por qué debemos tener un programa DOCENTIA Encuestas de satisfacción ¿un deber? Usos de las encuestas Proceso de encuestación:**

- **- Responsabilidades del encuestador**
- **- Aplicativo**

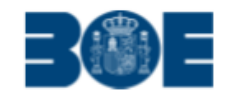

#### **LEGISLACIÓN CONSOLIDADA**

Real Decreto 1393/2007, de 29 de octubre, por el que se establece la ordenación de las enseñanzas universitarias oficiales.

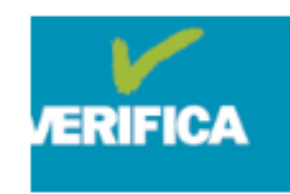

# **MONITOR**

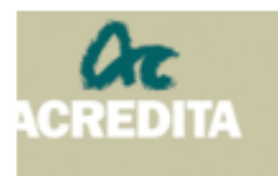

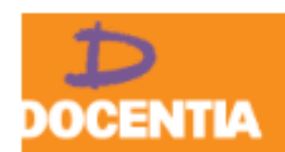

NJDIT

#### **VERIFICA**

Evalúa las propuestas de los planes de estudio diseñados en consonancia con el Espacio Europeo de Educación Superior.

#### **MONITOR**

El programa Monitor realiza un seguimiento del título oficial para comprobar su correcta implantación y resultados.

#### **ACREDITA**

El programa ACREDITA se encarga de la evaluación de los títulos universitarios oficiales previa a la renovación de su acreditación con el objetivo de comprobar si una vez implantados se están cumpliendo sus proyectos iniciales.

#### **DOCENTIA**

Ayuda a las universidades a crear sistemas de evaluación de su profesorado

#### **AUDIT**

Orienta a los centros universitarios en el diseño de sistemas de garantía interna de calidad.

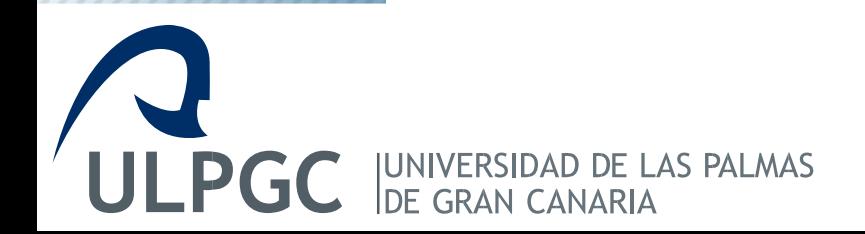

**Criterios y directrices para el Aseguramiento de la Calidad en el Espacio Europeo de Educación Superior (ESG)**

**Standards and Guidelines for Quality Assurance in the European Higher Education Area (ESG)**

[http://www.enqa.eu/indirme/esg/ESG%20in%20Spa](http://www.enqa.eu/indirme/esg/ESG%20in%20Spanish_by%20ANECA.pdf) nish\_by%20ANECA.pdf

Texto original aprobado por la Conferencia Ministerial de los estados signatarios en Ereván (Armenia) en mayo de 2015

Criterios y directrices para el aseguramiento de Calidad en el Espacio Europeo de Educación Superior (ESG)

Aprobado por la Conferencia de Ministros de mayo de 2015

#### Preparado por

European Association for Quality Assurance in Higher **Education European Students' Union European University Association** European Association of Institutions in Higher Education **Education International BUSINESSEUROPE** European Quality Assurance Register for Higher Education

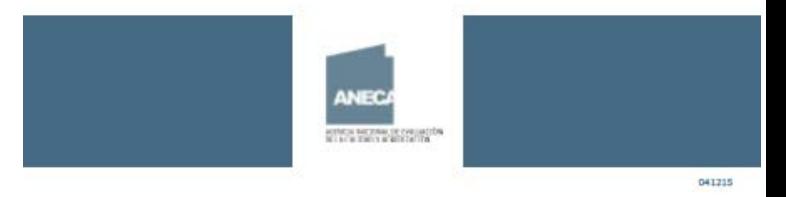

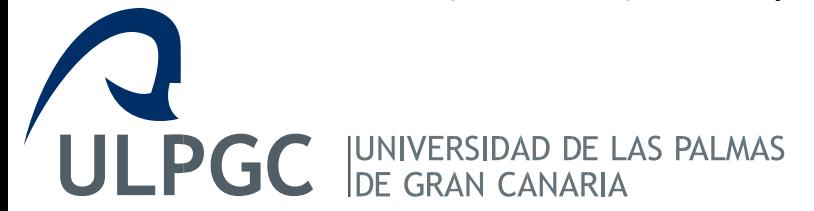

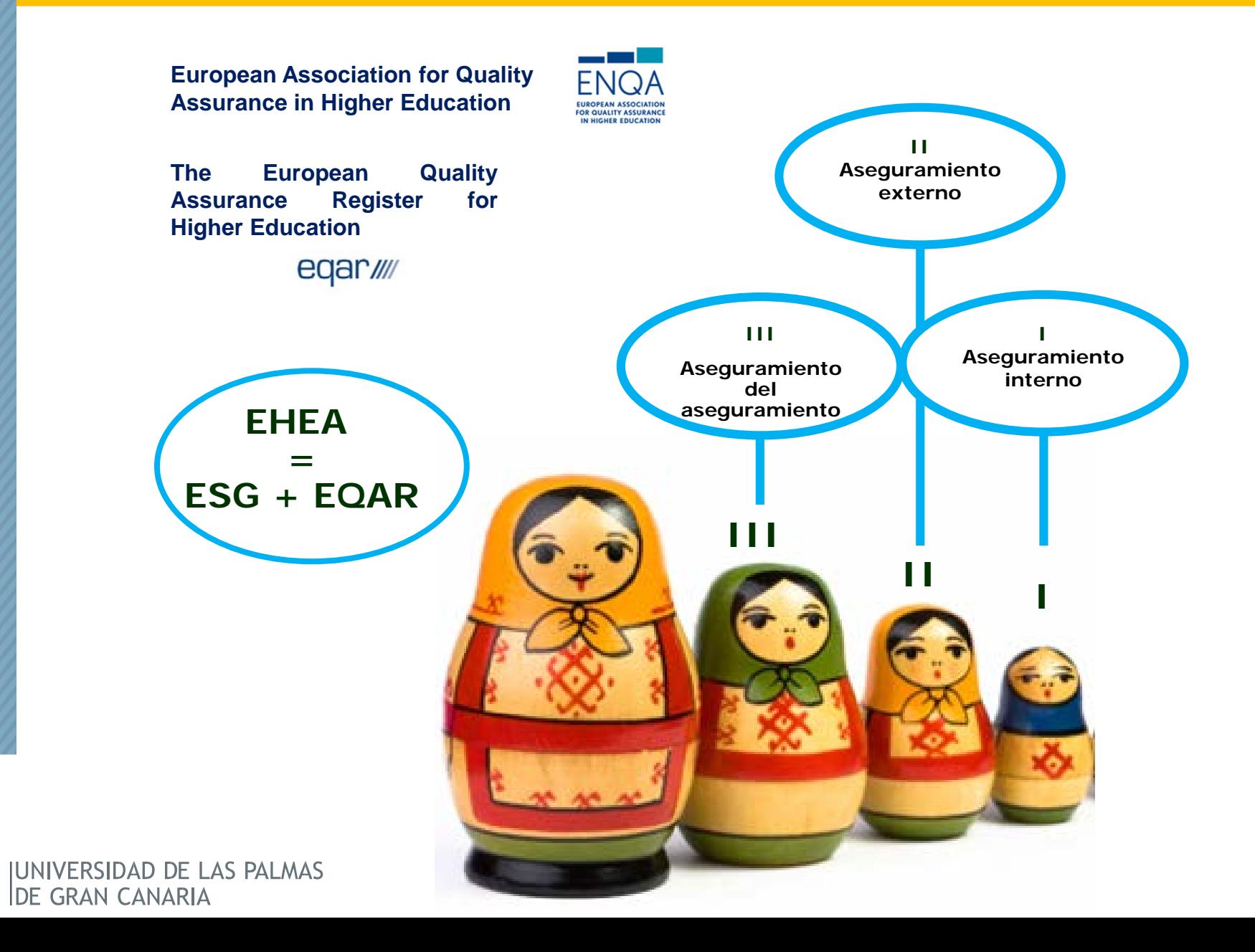

**ULPGC** 

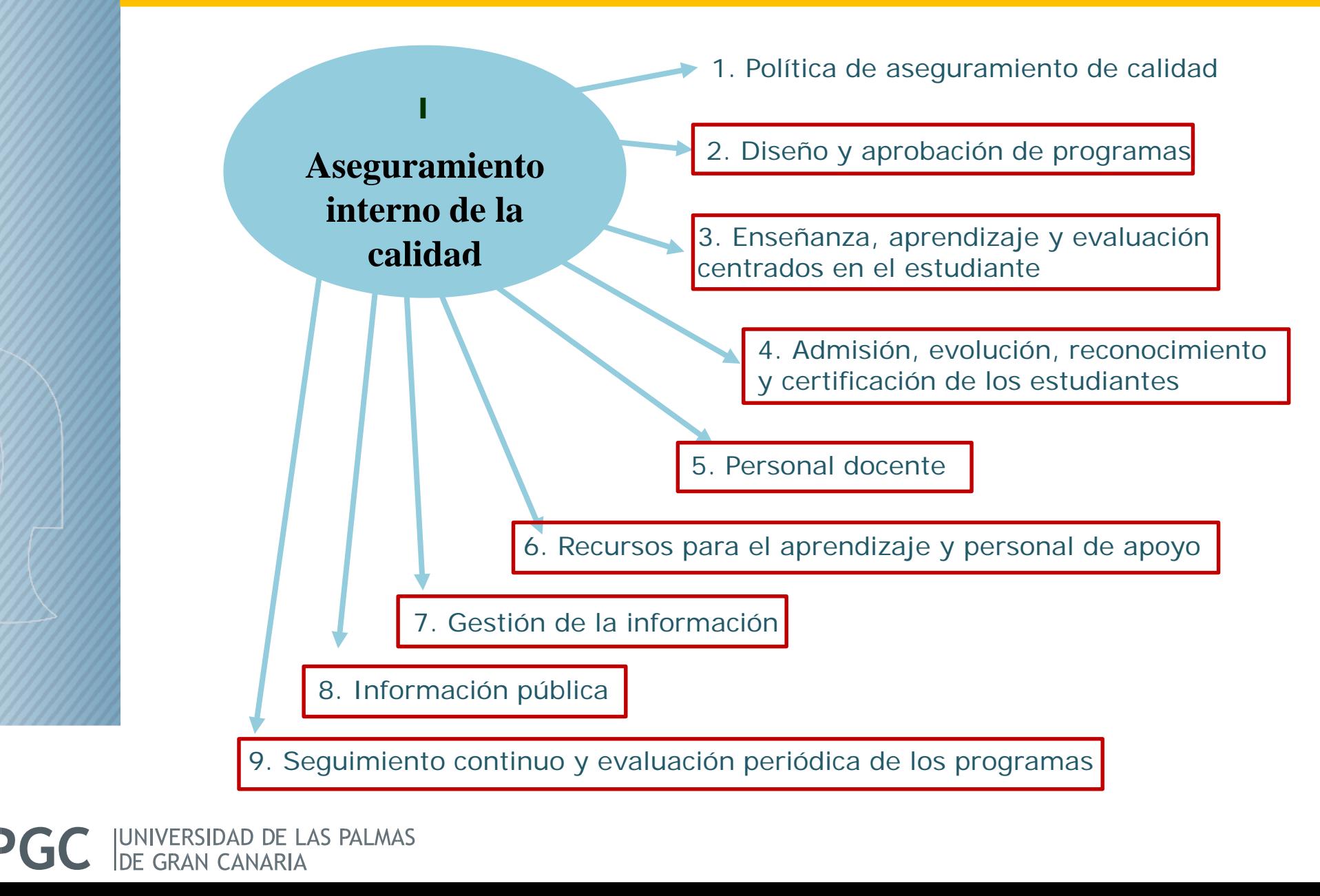

# **Estatutos de la ULPGC**

# **Artículo 175.-**

**Cada estudiante universitario tiene, entre otros, los siguientes deberes:**

# **ñ. Participar en la evaluación de la calidad de la enseñanza y de los servicios.**

<https://www2.ulpgc.es/index.php?pagina=normativayreglamentos&ver=estatutos>

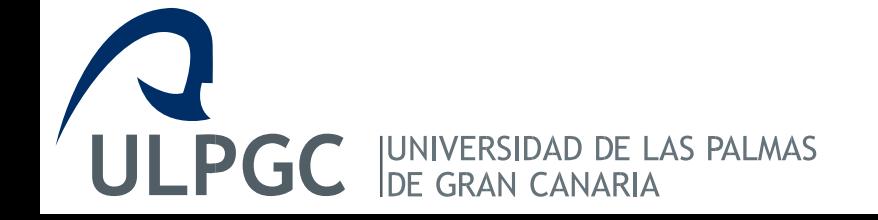

# **Estatutos de la ULPGC**

**Artículo 167.-**

- **1. El personal docente e investigador estará sujeto a la evaluación del desempeño de sus tareas docentes, investigadoras y, en su caso, de gestión.**
- **2. La evaluación es un instrumento de mejora continua que contribuye al desarrollo de la carrera académica del personal docente e investigador.**
- **3. Esta evaluación se realizará de acuerdo con los procedimientos propuestos por el órgano competente y serán aprobados por el Consejo de Gobierno.**
- **4. Los procedimientos deberán ajustarse a la normativa vigente, cumplir con los criterios y directrices europeos para la garantía de la calidad y con los procedimientos de acreditación nacionales.**

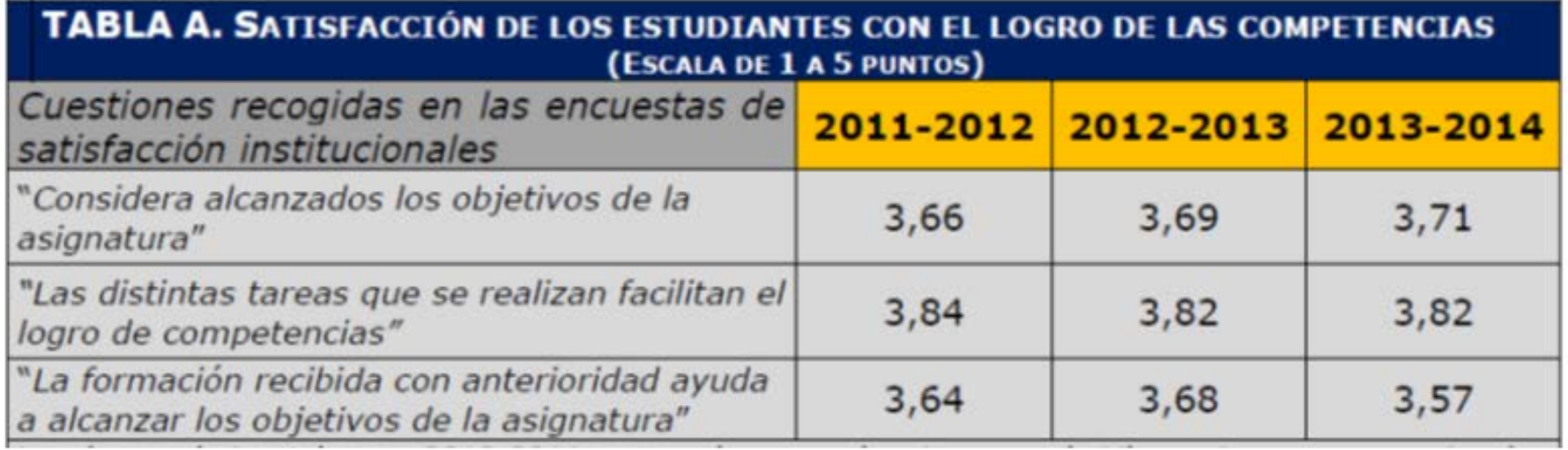

Respecto a la secuenciación de las asignaturas, los resultados también indican que es la correcta y adecuada para el aprendizaje de los estudiantes (tabla A). En los tres últimos cursos académicos, los estudiantes manifiestan que la formación recibida con anterioridad ayuda a alcanzar los objetivos de la asignatura. Además, el profesorado se declara satisfecho con la estructura del plan de estudios, con una valoración de 3,56 (en una escala de 1 a 5 puntos).

**AS PALMAS** 

además, de un Plan de Acción Tutorial y de Orientación al Estudiante (PATOE) que se actualiza anualmente. En esta planificación se contemplan acciones específicas para los estudiantes de grado, como las Jornadas de Acogida, charlas sobre los trabajos de fin de grado y sobre las prácticas externas, Jornadas de Orientación Profesional, etc. En en el curso 2013-2014, el personal docente e investigador de la facultad ha valorado el PATOE a través de encuestas de satisfacción institucionales con un 4,06 (en una escala del 1 a 5 puntos). Los estudiantes han valorado, de forma general, la atención a los estudiantes con un 3,67 en la misma escala y, además, cada curso académico valoran, en particular, la satisfacción con el desarrollo de la acción tutorial con un promedio de 4,46.

Entre las consultas internas a los diferentes grupos de interés sobre el perfil de egreso, cabe destacar la valoración que realiza el profesorado de la facultad consultado de los "*conocimientos y competencias adquiridos por los titulados"*, que alcanza 3,45. Los estudiantes califican "los conocimientos adquiridos" con un 3,86 y "los conocimientos y capacidades adquiridos a través de las prácticas externas" con un 4,00 (todas las valoraciones en una escala del 1 a 5 puntos).

Los profesores que actuaron como tutores académicos de las prácticas externas en el curso 2014-2015 valoraron su satisfacción general con el programa de prácticas en empresa de la Facultad con un 4,71, *la* satisfacción con la difusión de la información relativa a prácticas externas con un 4,79 y la satisfacción general con la práctica tutorizada con un 4,75. Los estudiantes que han cursado prácticas externas en el curso 2014-2015 calificaron su satisfacción general con el programa de prácticas en empresa de la Facultad de con un 4,56, la satisfacción con la difusión de la información sobre *las prácticas* con un 4,10 y la satisfacción general con tu práctica con un 4,85.

La satisfacción del profesorado con la coordinación de la docencia queda reflejada en las cuestiones siguientes: "las relaciones con mis compañeros facilitan el trabajo", que alcanza una valoración de 4,07; la coordinación docente de las materias/asignaturas alcanza una valoración de 4,03 y la coordinación docente en el título alcanza una valoración de 4, todas en una escala de 1 a 5.

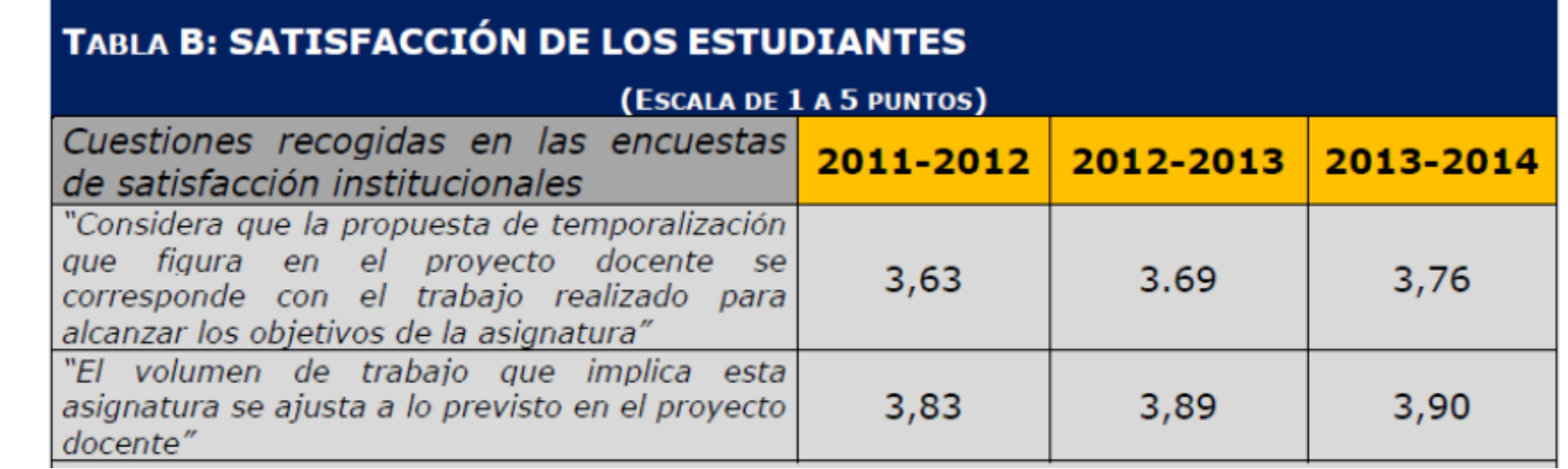

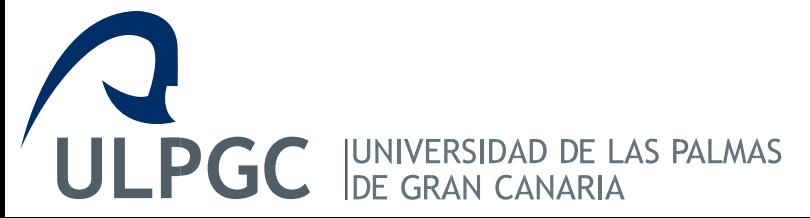

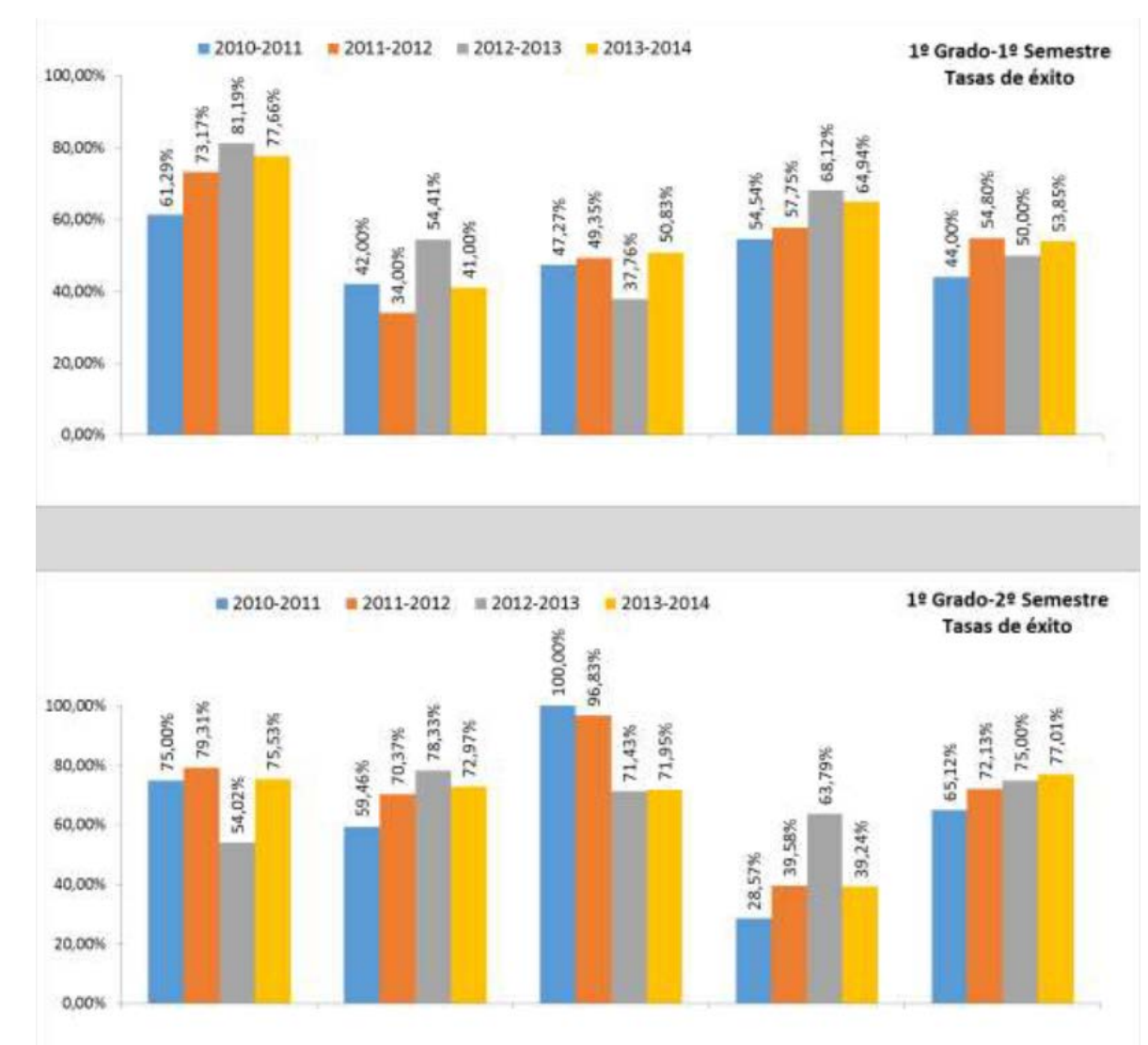

**ULPGC UNIVERSIDAD DE LAS PALMAS<br>DE GRAN CANARIA**  **Instrucciones para la aplicación de la encuesta de satisfacción con la calidad de la docencia**

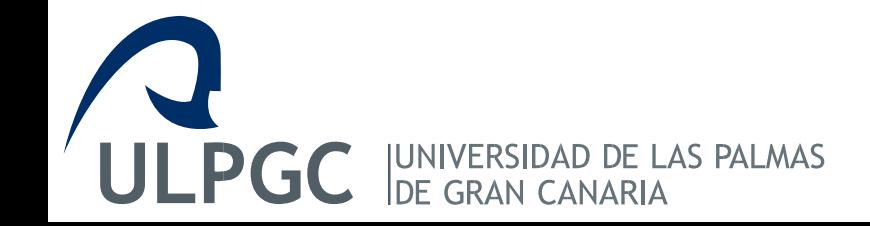

### **Encuesta de Satisfacción Docente**

La encuesta de satisfacción con la docencia es un proceso que se desarrolla para conocer la **opinión de los estudiantes** sobre la labor docente desarrollada por su profesorado. Este conocimiento es **fundamental para poder realizar acciones de mejora.**

Éstas se pueden realizar de diversas formas, pero atendiendo al **Sistema de Garantía de Calidad** de los Centros de la ULPGC la mejora se desarrollará:

- Con **decisiones institucionales,** derivadas del programa DOCENTIA, por el que se valora al **profesorado** y se hace un seguimiento del mismo para su mejora.
- Con **decisiones en el Centro,** derivadas de la revisión anual del Centro, por el que se proponen objetivos anuales respecto al **proceso de enseñanza y aprendizaje**.

El responsable de la encuestación en el Centro deberá:

*Facilitar a los encuestadores:*

- $\checkmark$  El documento con la planificación de la aplicación de los cuestionarios (horarios, aulas, nombres de los profesores objeto de valoración, número de estudiantes a encuestar por profesor, etc.).
- $\checkmark$  El lugar donde se guardan los cuestionarios y la forma de acceso.

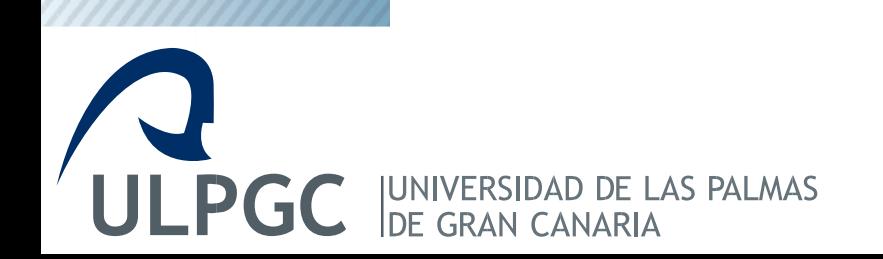

# **Responsabilidades del/la Encuestador/a**

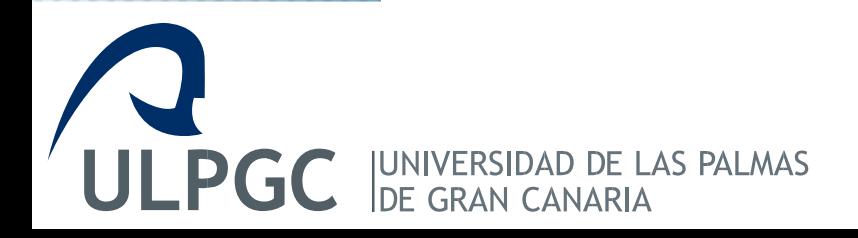

#### *Antes de aplicar la encuesta:*

- *Recoger los cuestionarios, las fichas y los sobres* del lugar que ha dispuesto el Responsable de Calidad para la custodia y dirigirse al aula en la que se imparte la asignatura, según la planificación.
- *Presentarse ante el profesor.*
- *Confirmar con el profesor los datos de identificación y los datos de la asignatura.*
- *Explicar el papel del profesor en el proceso:*
	- Debe salir del aula y esperar a que finalice el proceso.
	- Explicarle que al final del proceso deberá cumplimentar y firmar una ficha de control, que se quedará como resguardo, y el sobre con las encuestas cumplimentadas.

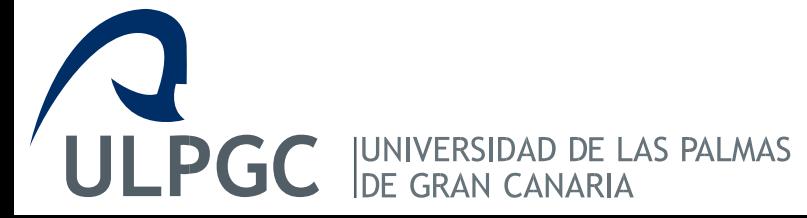

En el caso de que en el aula se esté impartiendo **otra asignatura** que no consta en el listado, que el **profesor no quiera salir del aula**, o que no esté **ningún profesor vinculado a la asignatura** objeto de valoración (la asignatura puede estar impartida por más de un profesor o incluso por profesores sustitutos):

- no aplicar la encuesta,
- comunicar incidencia al Responsable de Calidad,
- seguir con el calendario de aplicación de encuestas y, según lo que le indique el Responsable de Calidad, incluir las modificaciones necesarias en ese calendario.
- **Al final del proceso de encuesta**, se debe cumplimentar los datos del profesor no valorado en un sobre vacío y especificar en el apartado de observaciones la razón por la que no ha sido valorado.

#### *Dirigiéndose a los estudiantes:*

- *Identificarse ante los estudiantes y presentarles el proceso de encuestación que se va a llevar a cabo.*
- *Confirmar de nuevo los datos, preguntando por el nombre del profesor o profesores que imparten dicha asignatura.*
- *Escribir en la pizarra, los datos de la asignatura y del o de los profesores a valorar, para recordárselos a los estudiantes.*
- *Dar las instrucciones para la cumplimentación de los cuestionarios:*

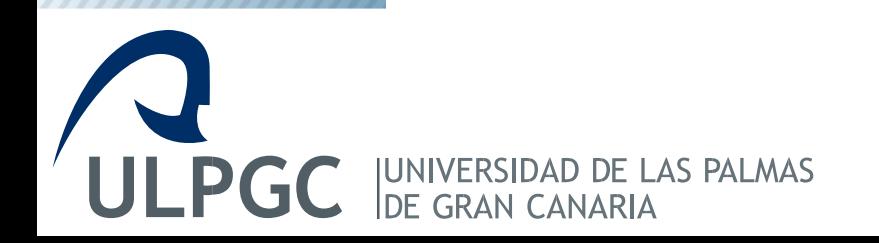

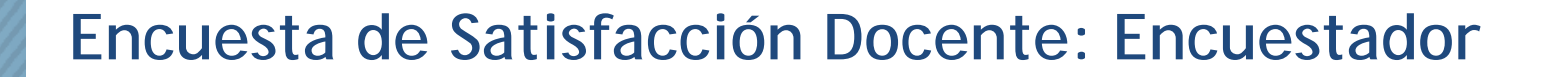

#### *Instrucciones para el cumplimiento de los cuestionarios:*

- Explicar que deben marcar las casillas con *lápiz o bolígrafo azul o negro*.
- Exponer ejemplos que ayuden a cumplimentar las casillas de la encuesta.
- Explicar a los estudiantes que aquellas *preguntas que desconozcan* o que no procedan, deben dejarlas *en blanco* y especificar que están *evaluando tan sólo* lo que ha sucedido durante el *semestre*.
- Recordar que las respuestas a las *preguntas 1 y 14* son preguntas filtro y ejemplificar a qué pregunta salta en función de la respuesta.

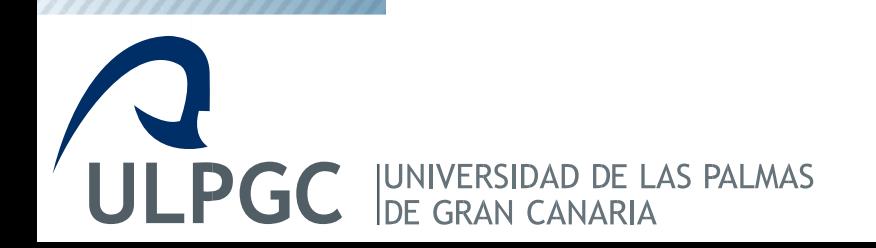

#### *Dirigiéndose a los estudiantes:*

- *Repartir las encuestas a los estudiantes* **(una encuesta por estudiante y profesor que se debe valorar) y velar por que se cumplimente individualmente y con el respeto necesario al proceso.**
- *Contestar las dudas que surjan* **a los estudiantes mientras cumplimentan las encuestas.**
- *Recoger los cuestionarios cumplimentados***, transcurridos** *15-20 minutos aproximadamente***, e introducirlos en el sobre.**
- **Indicar que los resultados se publican en MiULPGC/MiEvaluación, en la web del Área de Calidad de la ULPGC [\(www.calidad.ulpgc.es\)](http://www.calidad.ulpgc.es/) y en el portal de Transparencia de la ULPGC [\(www.transparencia.ulpgc.es\)](http://www.transparencia.ulpgc.es/).**

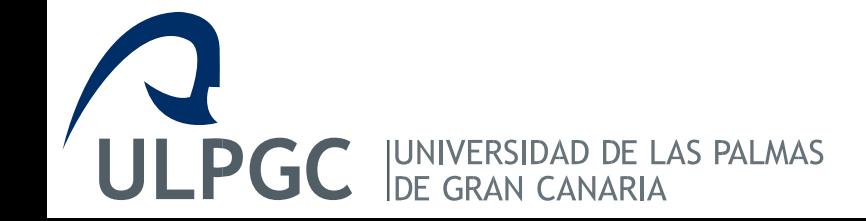

#### *Una vez cumplimentados los cuestionarios:*

- *Cumplimentar la ficha de control:*
	- Introducir los datos siendo testigo el profesor.
	- Buscar a dos estudiantes que sean testigos de la aplicación del cuestionario y firmen las fichas.
	- Hacer que firme las fichas el profesor presente en el aula.
	- Firmar las fichas.

**PALMAS** 

Dejar una copia de la ficha de control al profesor e introducir el otro ejemplar en el sobre correspondiente.

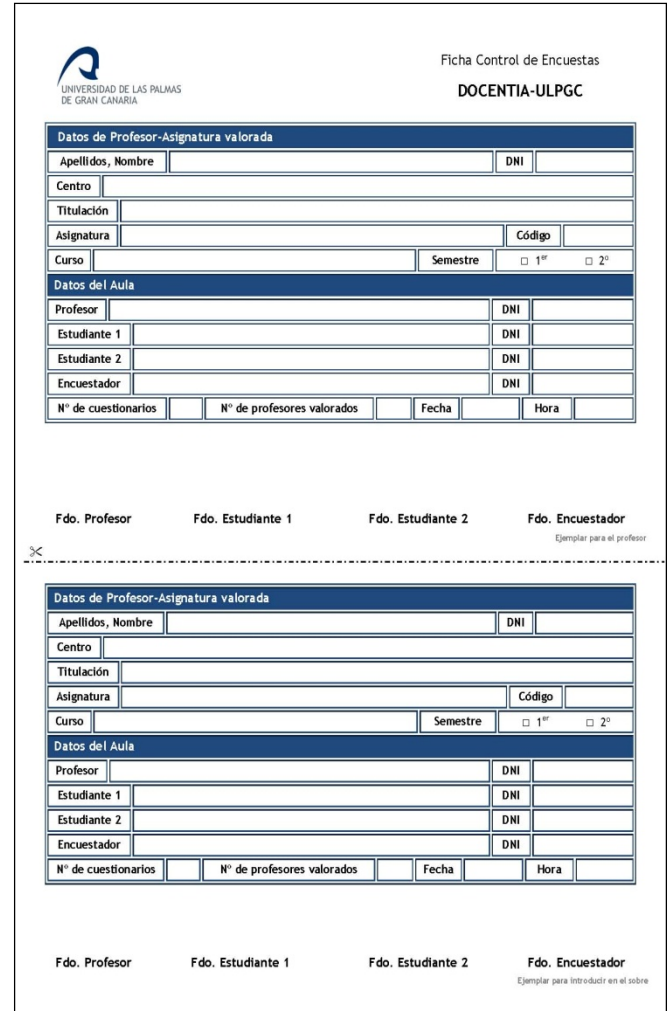

#### *Una vez cumplimentados los cuestionarios:*

- *Cumplimentar la portada del sobre:*
- *Todos los campos* del apartado *"Profesorado y Asignaturas***"**. (No utilizar abreviaturas y **cuidado con los dobles grados**)
- Todos los campos del apartado *"Encuestador***"** *menos* el campo que dice *Cuestionarios Leídos.*
- El apartado *"Observaciones*" se cumplimentará *en caso necesario*.
	- Por ejemplo: Profesor sustituto u otras incidencias.
- Solicitar al profesor que firme en la solapa del sobre cerrado que contiene su evaluación.
- Firmar, como responsable de aplicar la encuesta, en la solapa del sobre junto a la firma del profesor.

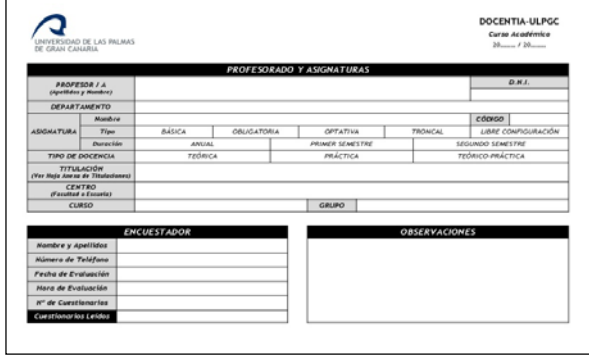

En el caso que el profesor/se haya ido, deberán firmar los **estudiantes testigos** en la solapa del sobre e indicarlo en las observaciones, así como comunicárselo al Responsable de Calidad.

#### *Al finalizar la aplicación de la encuesta en el aula, los encuestadores deben:*

- *Guardar el sobre con los cuestionarios en el lugar indicado por el Responsable de Calidad.*
- *Acceder al aplicativo para el seguimiento de los profesores evaluados e indicar que el profesor ha sido evaluado. Primero autentificarse en MiULPGC*

*[https://www.ulpgc.es/index.php?pagina=gabineteevaluacioninstitucional&v](https://www.ulpgc.es/index.php?pagina=gabineteevaluacioninstitucional&ver=indexapenc) er=indexapenc*

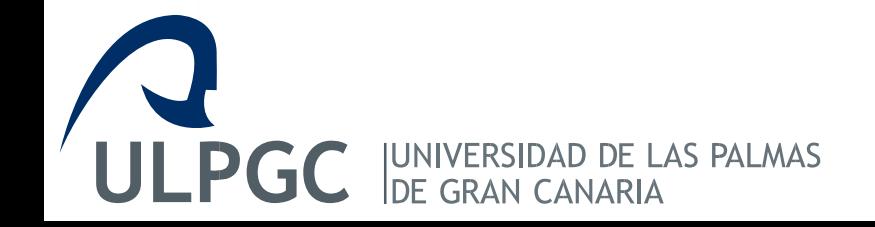

- 1. Primero entramos en MiULPGC
- 2. Luego vamos al enlace por el que accedemos, es el siguiente:

**https://www2.ulpgc.es/index.php?pagina=gabineteevaluacioninstitucional& ver=indexapenc**

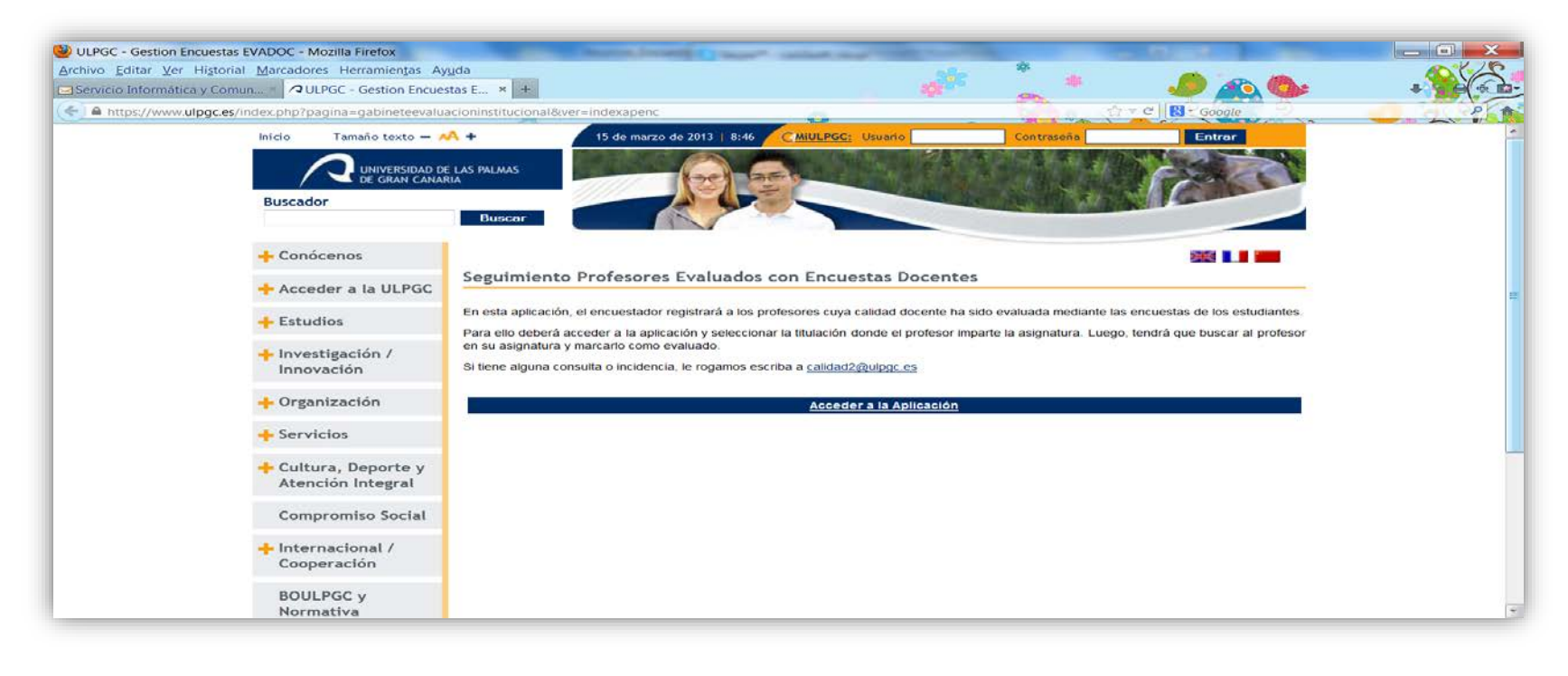

**UNIVERSIDAD DE LAS PALMAS<br>DE GRAN CANARIA JLPGC** 

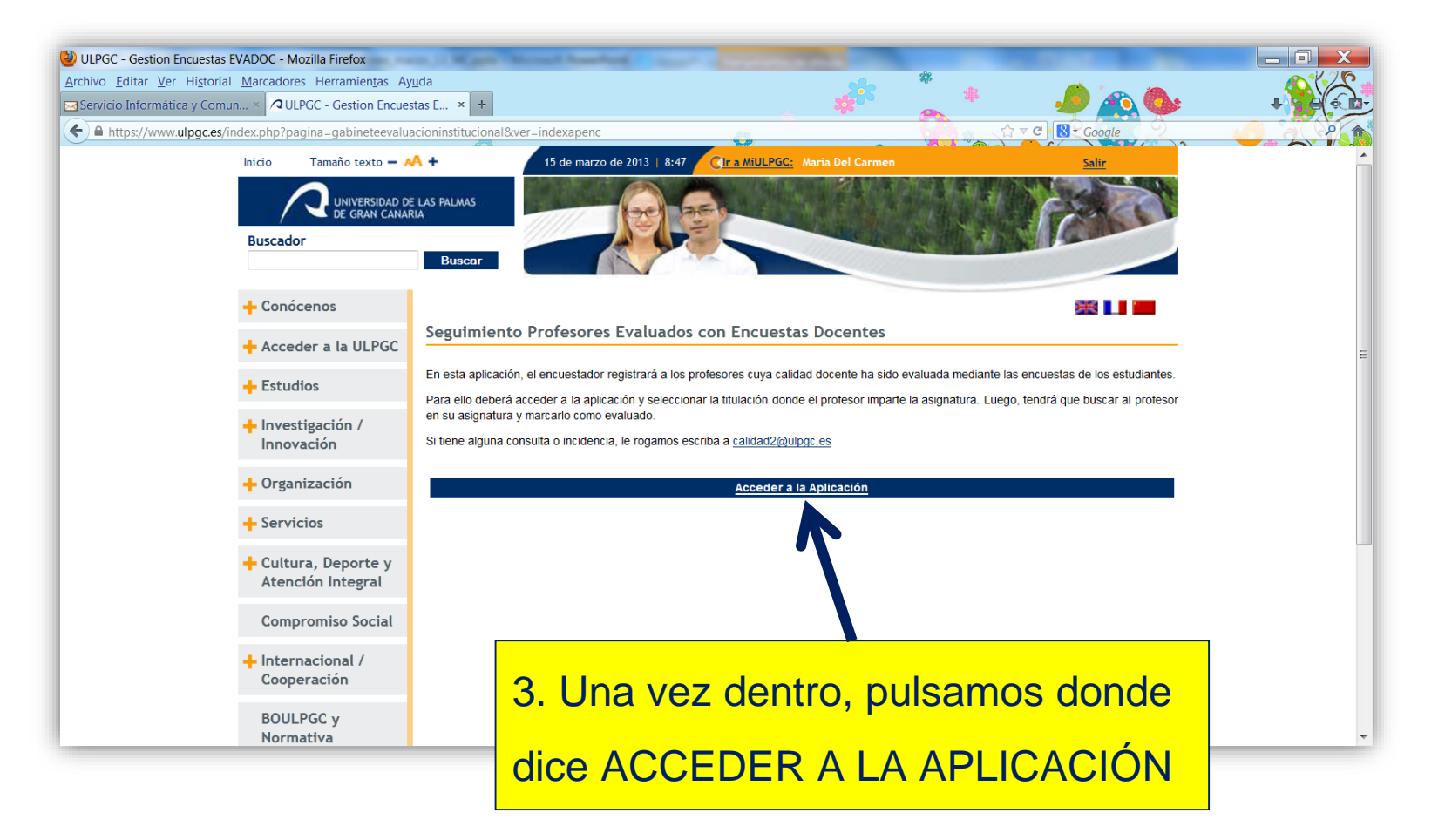

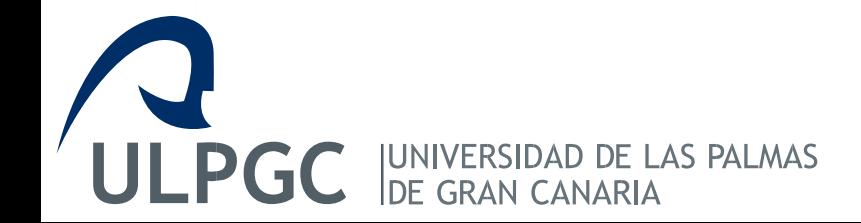

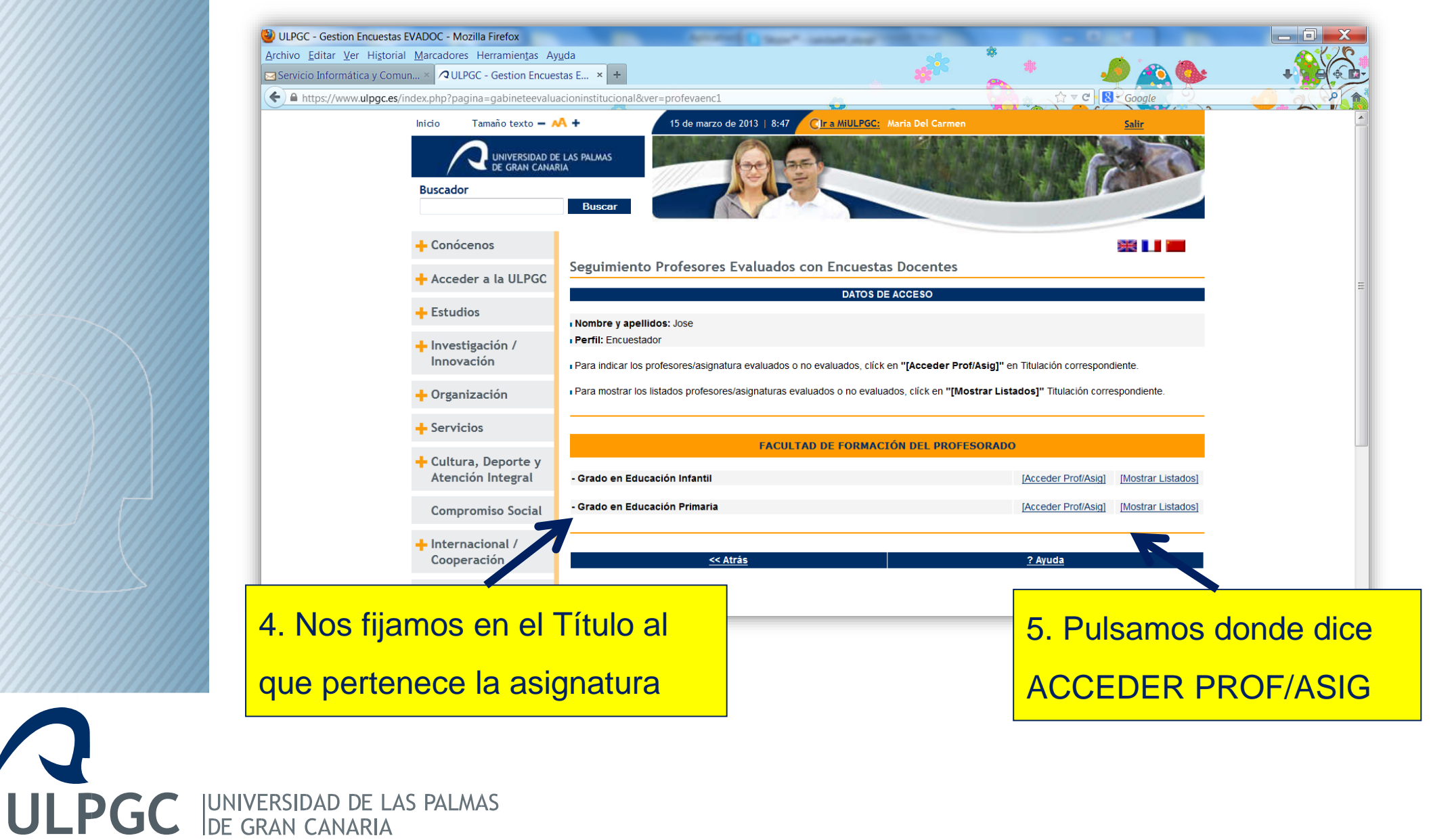

**UNIVERSIDAD DE LAS PALMAS<br>DE GRAN CANARIA** 

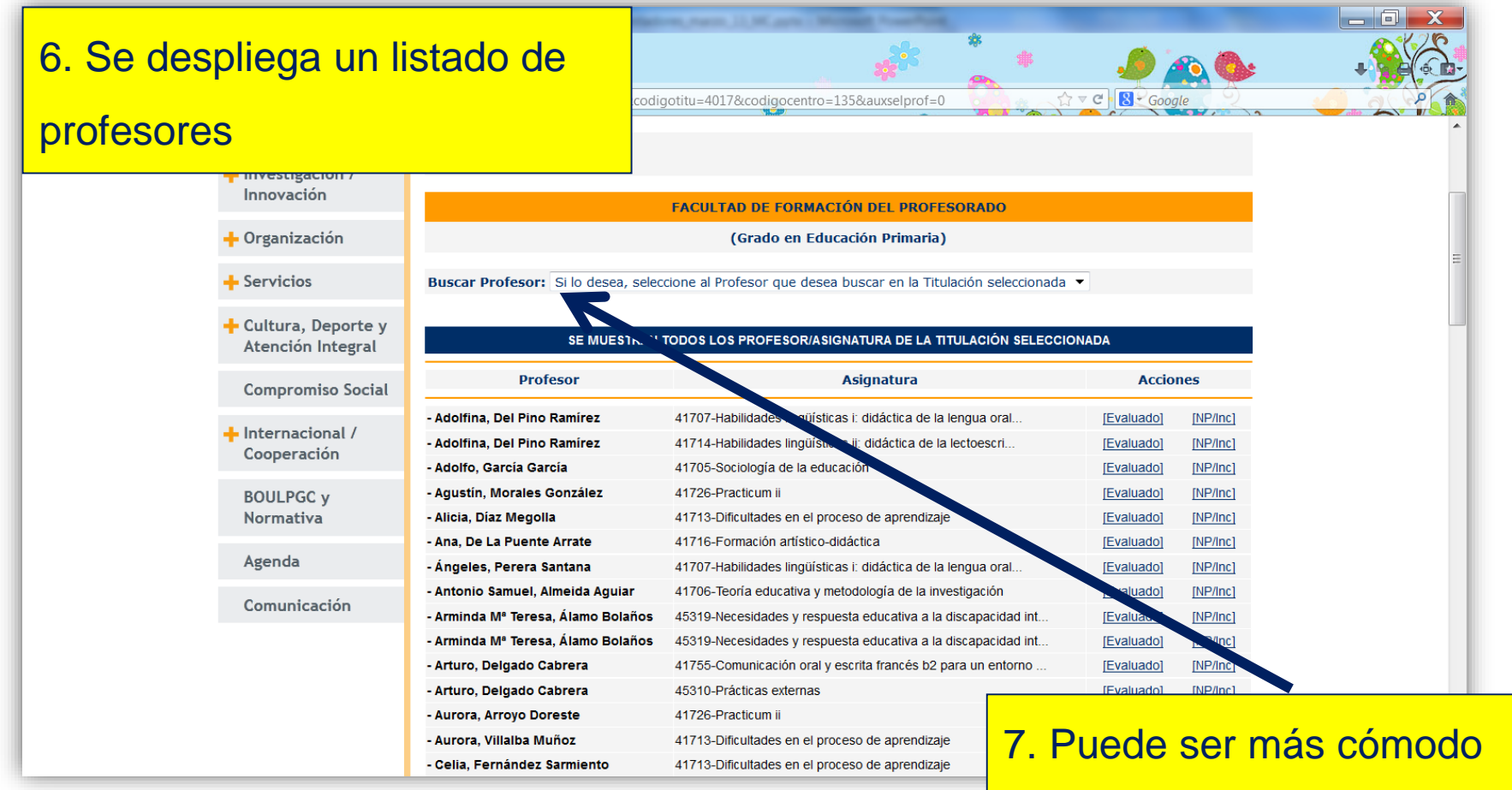

buscar al profesor a través del buscador

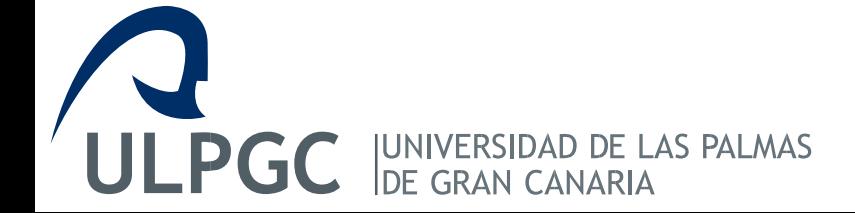

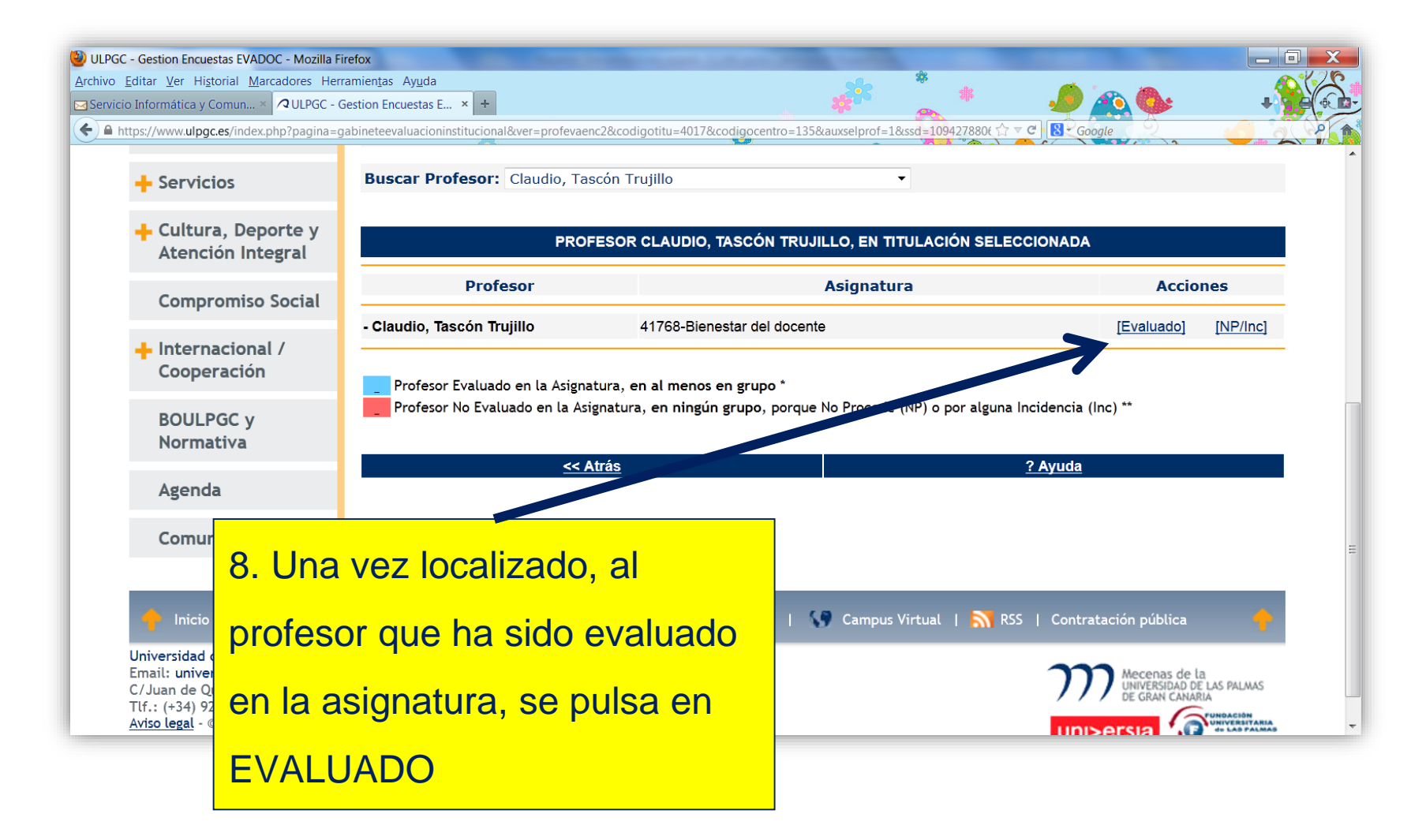

**ULPGC UNIVERSIDAD DE LAS PALMAS<br>DE GRAN CANARIA** 

Al finalizar la encuesta, obtendremos una relación de profesores evaluados y otros que no. Estos últimos, si no se puede realizar ninguna acción que posibilite su evaluación, deben ser señalados como no evaluado, pulsando donde dice **NP/Inc** (que indica que no procede o existe una incidencia).

#### *Envío de documentos al Vicerrectorado de Calidad*

- **Los sobres se guardan en cajas, no más de 3 kilos.**
- **Se hace un listado en el que se indica el número de sobres y la relación de encuestados que van en la caja.**
- **Los correspondiente a titulaciones de doble grado se enviará por separado.**
- **El material sobrante (sobres, fichas y cuestionarios vacíos) se enviarán en cajas separadas y se indicará expresamente.**

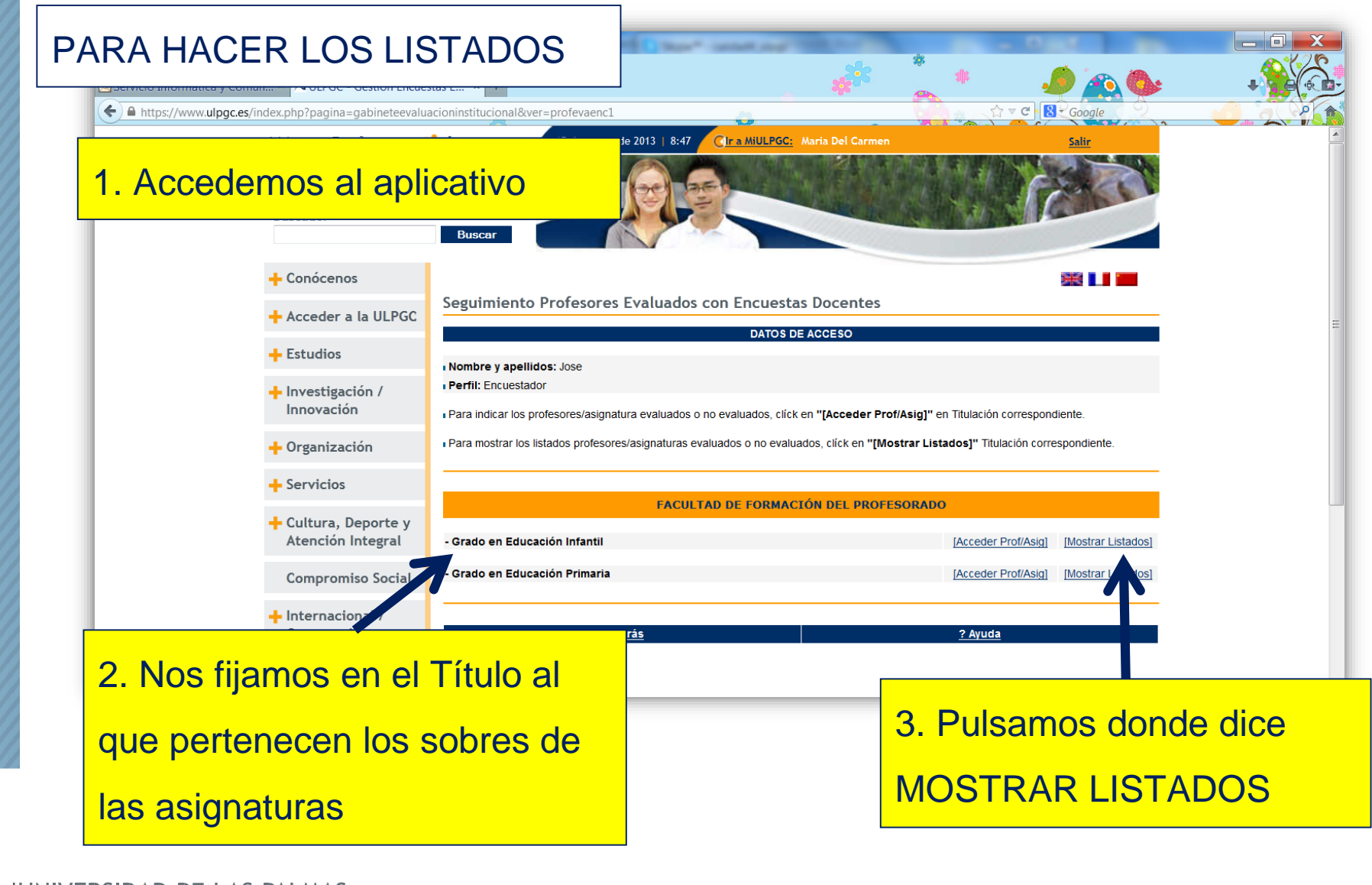

**UNIVERSIDAD DE LAS PALMAS<br>DE GRAN CANARIA** 

GC

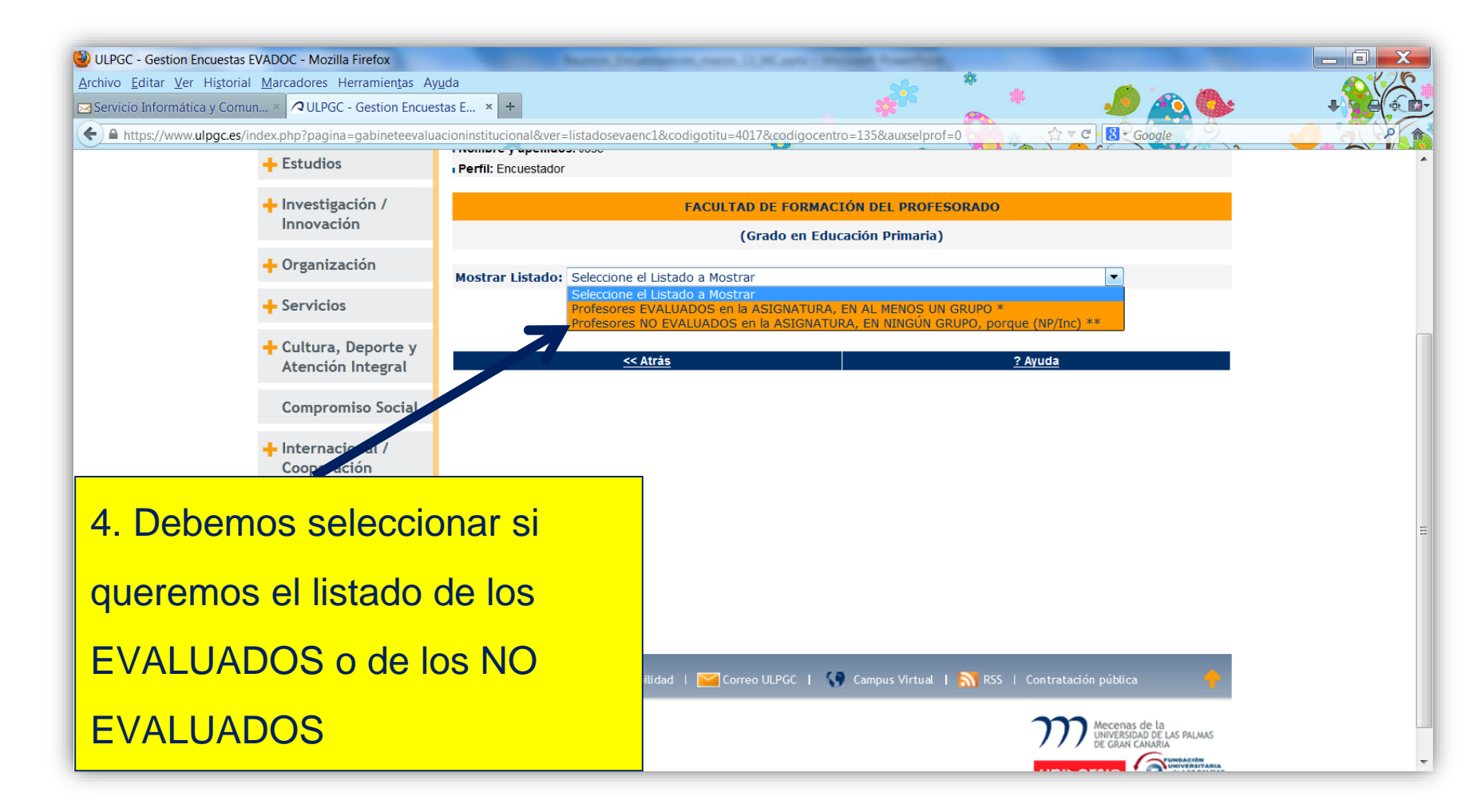

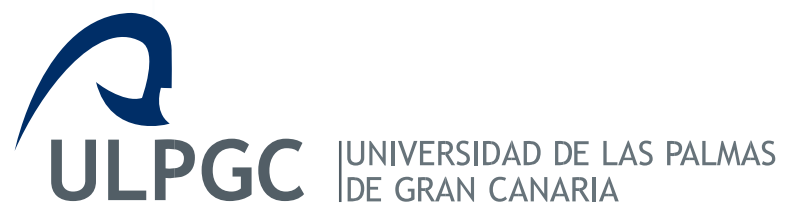

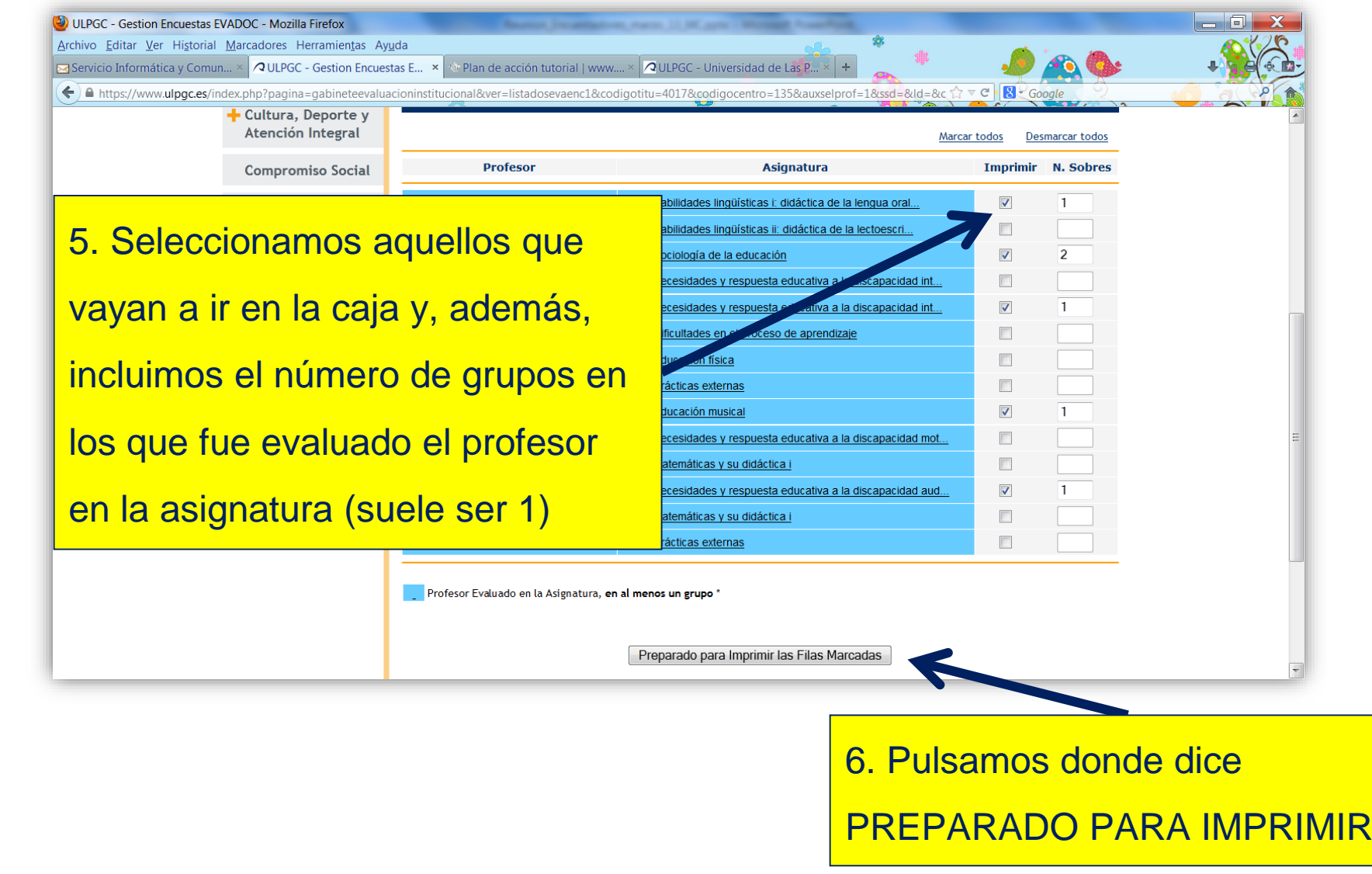

**UNIVERSIDAD DE LAS PALMAS<br>DE GRAN CANARIA** 

**ULPGC** 

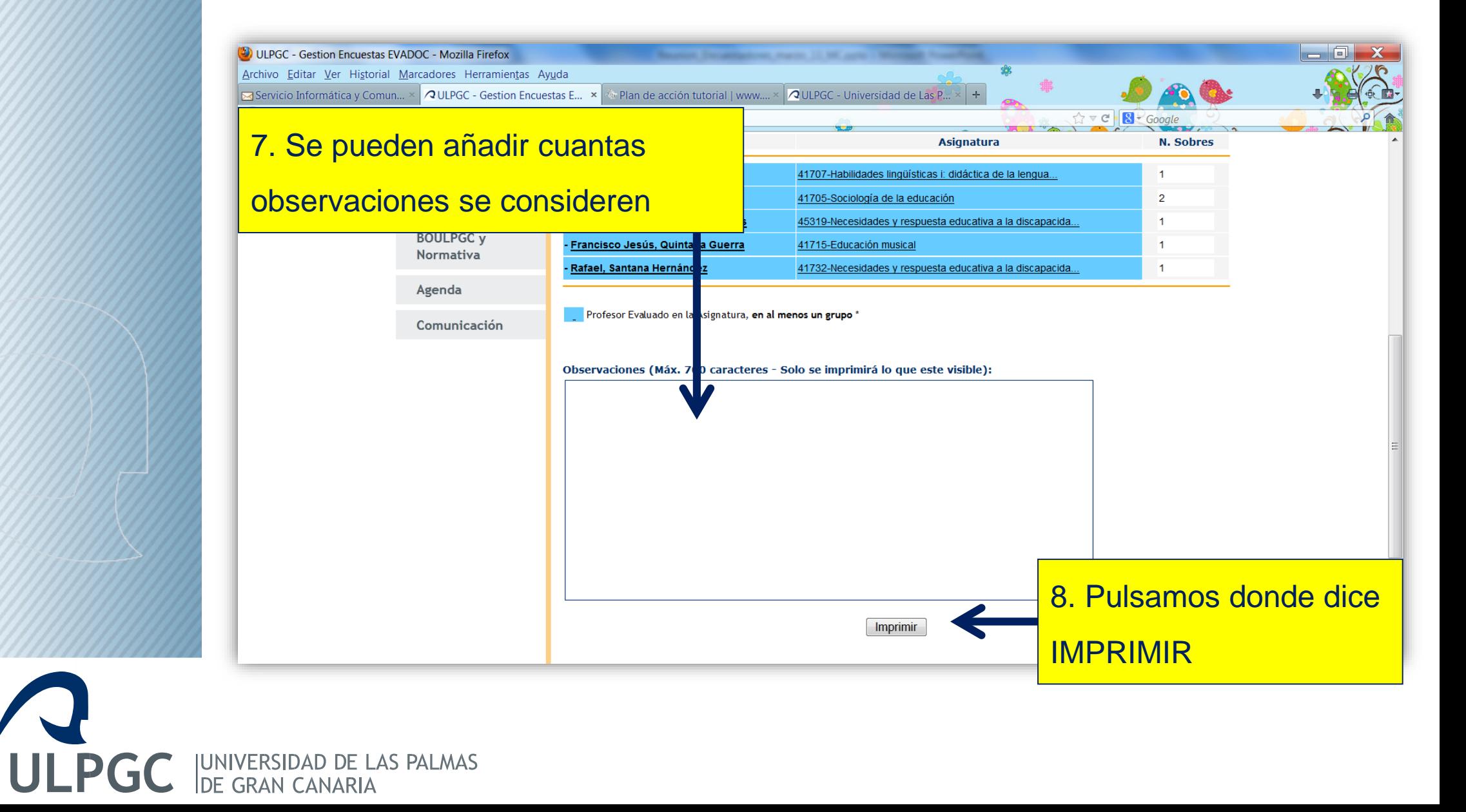

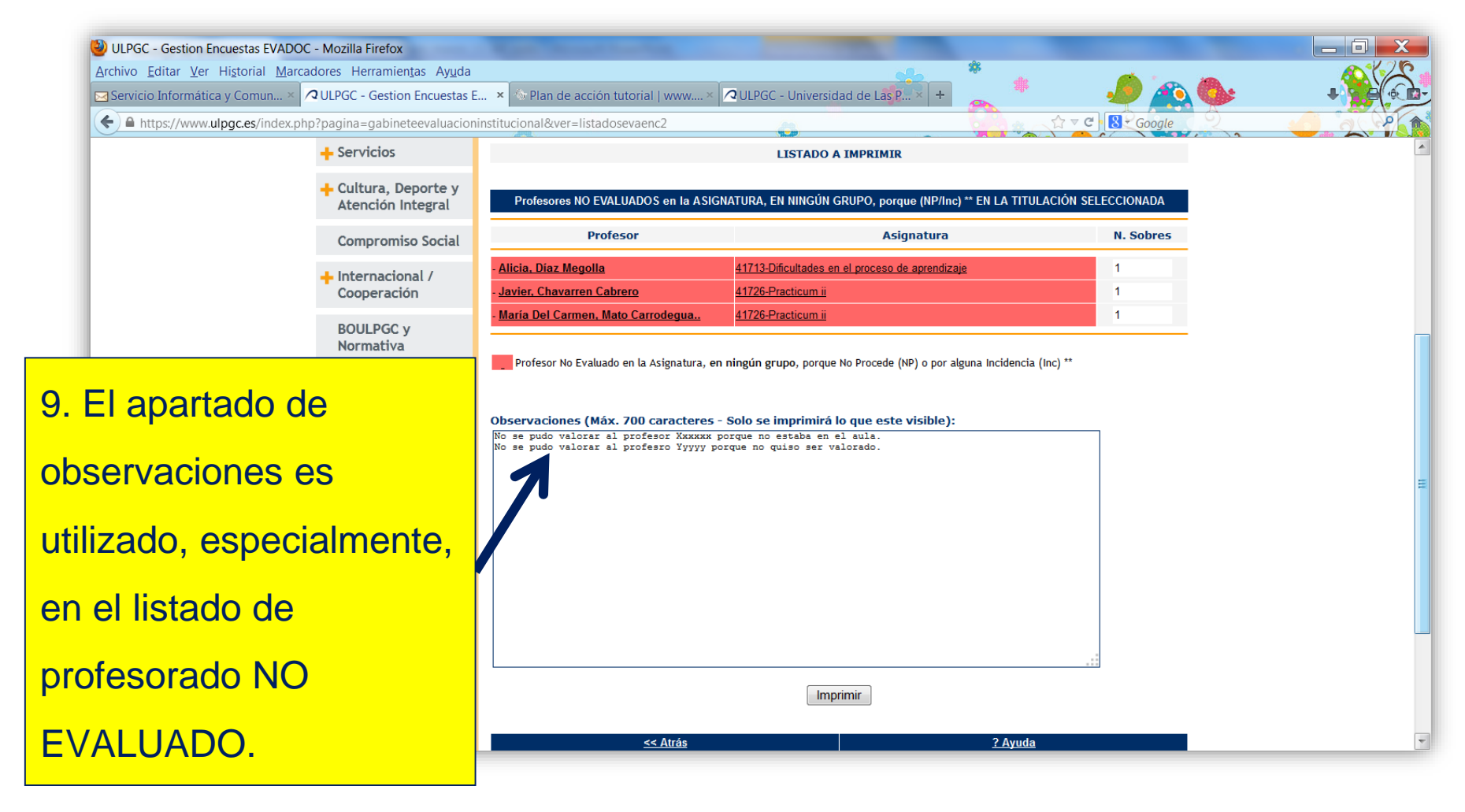

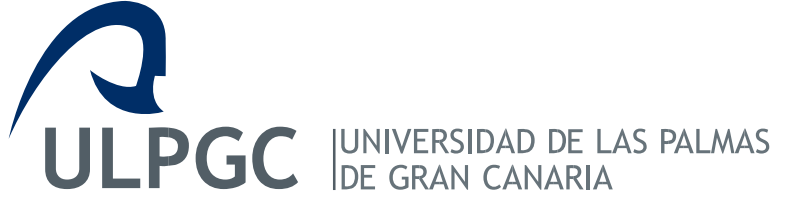

# **La calidad no es un acto, es un hábito Aristóteles**

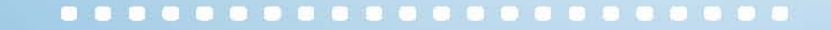

# **Muchas gracias por su atención**

**UNIVERSIDAD DE LAS PALMAS DE GRAN CANARIA**

**Vicerrectorado de Calidad** 

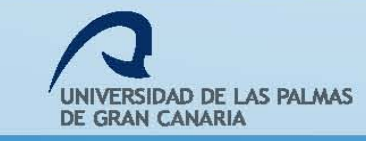